# **100% Money Back**

**Vendor:**Oracle

**Exam Code:**1Z0-1057-20

**Exam Name:**Oracle Project Management Cloud 2020 Implementation Essentials

**Version:**Demo

#### **QUESTION 1**

While opening an organization tree on the Manage Organization Trees page, you notice that the hierarchy status is displayed as Inactive. Identify the two reasons for the organization tree to be in Inactive status. (Choose two.)

- A. You used Create Tree in the action menu.
- B. You used Create Tree Version in the action menu.
- C. You used View Tree Version in the action menu.
- D. You selected the Edit icon for opening the hierarchy.
- E. You opened the hierarchy by clicking the name.

Correct Answer: AD

#### **QUESTION 2**

As part of maintaining (importing new employees that were added last week) project enterprise labor resources in your organization, you submit the Maintain Project Enterprise Labor Resources process to create and update resources based on changes in HCM. You define maintenance conditions on the Manage Project Enterprise Labor Resource page to process both employees and contingent workers. (Choose the best answer.)

A. Pool Membership

B. attributes that the project enterprise resources are assigned after creation

C. Jobs

D. Person Type

Correct Answer: D

Reference https://docs.oracle.com/cloud/farel8/projectcs\_gs/OAPEX/F1082603AN23E61.htm Manage Project Enterprise Labor Resource Maintenance Conditions Project Enterprise Labor Resources: How They Are Automatically Created and Maintained Run the Maintain Project Enterprise Labor Resources process to create resources, remove resource availability for staffing, and maintain the resource search index. Settings That Affect the Maintain Project Enterprise Labor Resources Process Create and maintain

project enterprise labor resources by defining a set of conditions that specify the employees and

contingent workers in Oracle Fusion Human Capital Management (HCM) to create as resources in Oracle

Fusion Project Portfolio Management. Define the resource attribute values, such as the resource calendar

and primary project role, to assign to the new resources. The following table lists the criteria that you define

for selecting HCM persons to create as project enterprise labor resources.

Selection Criteria Description

Person type Select the HCM person type for the process to use as criteria when selecting HCM persons to

create as resources. Available person types are employees, contingent workers, or both employees and contingent workers.

Option to select Select this option for the process to create resources for HCM persons with specific jobs. people based on Caution If you do not select job criteria for this condition, theprocess will create resources for all job eligible people based only on the person type.

Jobs If you selected the option to select people based on job, then select the jobs for the process to use as HCM person selection criteria.

The following table lists the attributes for which you specify values to assign to resources that are created for the condition.

Resource Attribute Description

Option to manage Select this option for resource managers to manage the availability and project staffing of resource availability resources who are created based on the condition. Resources who are managed in Oracle and staffing Fusion Project Resource Management are eligible to fulfill project resource requests. Calendar Select the resource calendar for resources that are created based on the condition. The resource calendar defines the work schedule for project enterprise labor resources, and includes working days and hours and any exceptions, such as holidays. Primary project role Select the primary project role for resources that are created based on the condition. Project roles are maintained in Oracle Fusion Project Management.

Cost rate and Enter the cost rate and currency for resources that are created based on the condition.

currency

Bill rate and currency Enter the bill rate and currency for resources that are created based on the

condition.

#### **QUESTION 3**

What are three configuration items that you need to set up by using the Project Organizations functional area in Project Financial Management configurations? (Choose three.)

- A. Manage Project Unit Organizations
- B. Mange Business Unit
- C. Manage Project Organization Classifications

#### D. Mange Project Types

E. Manage Project Unit Options

Correct Answer: ACE

Reference https://docs.oracle.com/en/cloud/saas/project-portfolio- management/19b/oapfm/defineprojectorganizations.html#OAPFM3094543 Topic - Manage Project Unit Organizations

#### **QUESTION 4**

Which three tools are available for accessing REST APIs?

A. cURL

- B. Web Browser
- C. Oracle Transactional Business Intelligence
- D. Programming Language

#### Correct Answer: ABD

Ref: https://docs.oracle.com/en/cloud/saas/project-portfolio- management/18b/fapap/Use\_cURL.html REST API = REpresentational State Transfer (REST) Application Programing Interface (API)

#### **QUESTION 5**

In a Project Draft Invoice preview, quantity (hours) and unit price (bill rate) are shown as fields on the

invoice. Quantity and unit price are then used to calculate the line total, then the total price of the invoice.

After the invoice is transferred or created in Receivables, the invoice detail has a quantity of 1, and a unit

price equal to the line total. The detailed Unit Price/Quantity does not come through on the Receivables

invoice.

Identify the correct statement about details in the receivables invoice. (Choose the best answer.)

A. The project sends only the invoice header and invoice line description to Receivables, not the invoice distributions.

B. The project sends the invoice header, invoice line description, and the invoice distributions to Receivables.

C. The project sends only the invoice header to Receivables, not the invoice line description and distributions.

D. The project sends the invoice line description and the invoice distributions to Receivables, but not the invoice header.

Correct Answer: B

#### **QUESTION 6**

Which application generates external roles to grant both function and data security? (Choose the best answer.)

- A. Authorization Policy Manager
- B. Oracle Identity Manager
- C. Business Process Manager
- D. Functional Setup Manager

Correct Answer: B

Authorization Policy Manager (APM) APM greatly simplifies the creation, configuration, and administration of application policies APM does not support the management of users and external roles; these artifacts can only be viewed with the tool. Their provision and management is typically accomplished using Oracle Identity Manager Oracle Identity Manager (OIM) In regard to enterprise users and external roles, Authorization Policy Manager provides viewing and searching functionality only. To manage users and external roles, use Oracle Identity Manager or some other identity management tool. OIM provision users, roles, and defines what a user can do in Oracle Cloud Duty Roles are mapped to jobs and assigned access privileges (Data Security)

#### **QUESTION 7**

Which five steps are required for the File-Based Data Import Integration option?

- A. Run Process to transfer data to interface tables.
- B. Install an Excel add-in.
- C. Upload the file to the server.
- D. Download an Excel template.
- E. Populate the spreadsheet with data and generate a CSV file.
- F. Import data into various applications.

Correct Answer: ABCDE

Answer: A B C D E

Ref: https://docs.oracle.com/en/cloud/saas/project-portfolio- management/19b/oefpp/ overview.html#External\_Data\_Integration\_Services\_for\_Oracle\_Cloud\_Ov erview

#### **QUESTION 8**

You have a billable project for which the following details are provided: Associated Inception-To-Date (ITD) Project Actual Cost: USD 60 Associated Project Budgeted Cost: USD 300 Contract Amount: USD 1000 Project Funded Amount: USD 750 Sum of Existing Revenue Events: USD 80 Identify the Associated Project Spent revenue that will get generated based on the preceding details. (Choose the best answer.)

A. USD 184

B. USD 120

C. USD 134

D. USD 70

Correct Answer: D

Ref: https://docs.oracle.com/en/cloud/saas/project-portfolio-management/19b/oapjb/manage- projectcontractrevenue.html#OAPJB164173 Associated Project Percent Spent Example The following formula calculates the percent spent revenue for the associated project. ((Sum of ITD Actual Cost for every subtask that is part of the associated task / Sum of Total Budgeted cost for every task that is part of associated task) x Associated Project Funded Amount) ?Sum of Existing Invoice Event Amounts for the Associated Project ((60/300) x 750) ?80 = 70 ((Actual Cost / Budgeted Cost) x Budgeted Revenue) ?Sum of Revenue Event Amount

#### **QUESTION 9**

You are trying to create a custom infolet but are not able to find the "Create Infolet" option in the Infolet repository window. Which two steps should be completed before you can access the "Create Infolet" option?

A. You must activate Page Composer.

- B. You should be on the Project Custom Objects page.
- C. You must be in an active sandbox.
- D. You should enable the "Create Infolet" option from the Personalize Springboard page.

Correct Answer: AC

Ref: https://docs.oracle.com/cd/E83857\_01/saas/applications-common/18b/oaext/page

modification.html#OAEXT1640891

#### **QUESTION 10**

Identify the attribute of a project type that determines if expenditure items are billable, and the amount type to be used as the basis for transfer pricing. (Choose the best answer.)

- A. work type
- B. event type
- C. cost type
- D. expenditure type

```
Correct Answer: A
```
Reference https://docs.oracle.com/cloud/latest/projectcs\_gs/OAPFM/OAPFM1125361.htm#OAPFM1125277 (what\\'s a work type?) In billing, you can use work types to classify work for the following purposes: To determine the default billable status of expenditure items. To classify cross-charge amounts into cost and revenue for cross-charge transactions. Tip: To use work types to determine whether an expenditure item is billable you must set the profile option Work Type Derived for Expenditure Item to Yes. When you create or import expenditure items, the default work type is inherited from the associated task. Tasks, in turn, inherit work type values from parent tasks and ultimately from the project. Project types determine the default work type value for projects and project templates.

#### **QUESTION 11**

Your customer wants to assign the Net 45 payment term to all sets except for the corporate business unit specific set, which is assigned the Net 15 payment term. At transaction entry, the list of values for payment terms consists of only one set of data: the set that is assigned to the transaction\\'s business unit. Which reference data sharing method would you set up to meet the customer requirement? (Choose the best answer.)

- A. assignment to one set only with common values
- B. assignment to one set only; no common values allowed
- C. assignment to multiple sets; common values allowed
- D. assignment to multiple sets; no common values allowed

#### Correct Answer: D

Reference https://docs.oracle.com/en/cloud/saas/applications-common/19b/facia/define-

enterprisestructures.html#FACIA462453 Reference Data Sharing Methods Variations exist in the methods used to share data in reference data sets across different types of objects. The following list identifies the methods: Assignment to one set only, no common values allowed. This method is the simplest form of sharing reference data that allows assigning a reference data object instance to one and only one set. For example, Asset Prorate Conventions are defined and assigned to only one reference data set. This set can be shared across multiple asset books, but all the values are contained only in this one set. Assignment to one set only, with common values. This method is the most commonly used method of sharing reference data that allows defining reference data object instance across all sets. For example, Receivables Transaction Types are assigned to a common set that is available to all the business units. You need not explicitly assign the transaction types to each business unit. In addition, you can assign a business unitspecific set of transaction types. At transaction entry, the list of values for transaction types includes the following: Transaction types from the set assigned to the business unit. Transaction types assigned to the common set that is shared across all business units. Assignment to multiple sets, no common values allowed. The method of sharing reference data that allows a reference data object instance to be assigned to multiple sets. For instance, Payables Payment Terms use this method. It means that each payment term can be assigned to one or more than one set. For example, you assign the payment term Net 30 to several sets but assign Net 15 to a set specific only to your business unit. At transaction entry, the list of values for payment terms consists of only the set that is assigned to the transaction\\'s business unit. Note: Oracle Fusion Applications contains a reference data set called Enterprise. Define any reference data that affects your entire enterprise in this set. Also update the data set going forward as you create new reference data items.

#### **QUESTION 12**

You recently made some changes to a project contract and the current status of the contract is Under Amendment. Identify the correct sequence of activities that can take place on that contract. (Choose the best answer.)

- A. On Hold > Pending Acceptance > Active
- B. On Hold > Pending Approval > Active
- C. Pending Approval > Pending Acceptance > Active

D. Pending Acceptance > Pending Approval > Active

Correct Answer: C

Reference https://docs.oracle.com/cloud/latest/common/FASCC/FASCC1124283.htm Topic - Contract Actions and Status Changes: Explained

To Read the Whole Q&As, please purchase the Complete Version from Our website.

## **Try our product !**

100% Guaranteed Success

100% Money Back Guarantee

365 Days Free Update

Instant Download After Purchase

24x7 Customer Support

Average 99.9% Success Rate

More than 800,000 Satisfied Customers Worldwide

Multi-Platform capabilities - Windows, Mac, Android, iPhone, iPod, iPad, Kindle

### **Need Help**

Please provide as much detail as possible so we can best assist you. To update a previously submitted ticket:

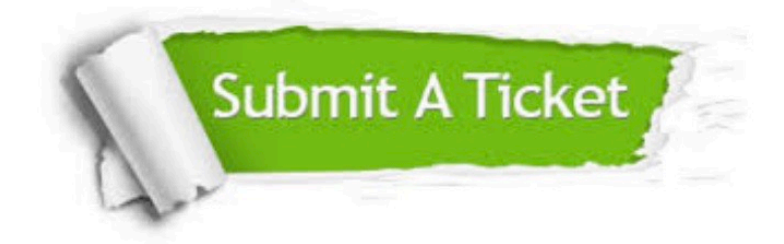

**One Year Free Update** 

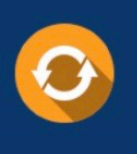

Free update is available within One Year after your purchase. After One Year, you will get 50% discounts for updating. And we are proud to boast a 24/7 efficient Customer Support system via Email.

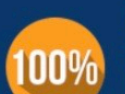

#### **Money Back Guarantee**

To ensure that you are spending on quality products, we provide 100% money back guarantee for 30 days from the date of purchase

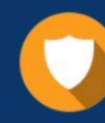

**Security & Privacy** 

We respect customer privacy. We use McAfee's security service to provide you with utmost security for your personal information & peace of mind.

Any charges made through this site will appear as Global Simulators Limited. All trademarks are the property of their respective owners.